# **A12 – Windkanal Physikpraktikum**

Tobias Krähling eMail: [<Tobias.Kraehling@SemiByte.de>](mailto:Tobias.Kraehling@SemiByte.de) Homepage: [<www.SemiByte.de>](http://www.SemiByte.de)

25.09.2007 Version: 1.2

**Stichworte:** Windgeschwindigkeit, Anemometer, Prandtl'sches Staurohr, Tragflügel, Auftrieb, Luftwiderstand, Strömungsgeschwindigkeit, Staudruck, Widerstandsbeiwert, Bernoulli, Kontinuitätsgleichung, hydrostatisches Paradoxon, laminare Strömung, turbulente Strömung, Reynold'sche Zahl **Literatur:** [\[Dem06\]](#page-17-0), [\[GKV86\]](#page-17-1), [\[Kuc94\]](#page-17-2), [\[Lin93\]](#page-17-3), [\[Tip98\]](#page-17-4), [\[Mey06\]](#page-17-5)

# **Inhaltsverzeichnis**

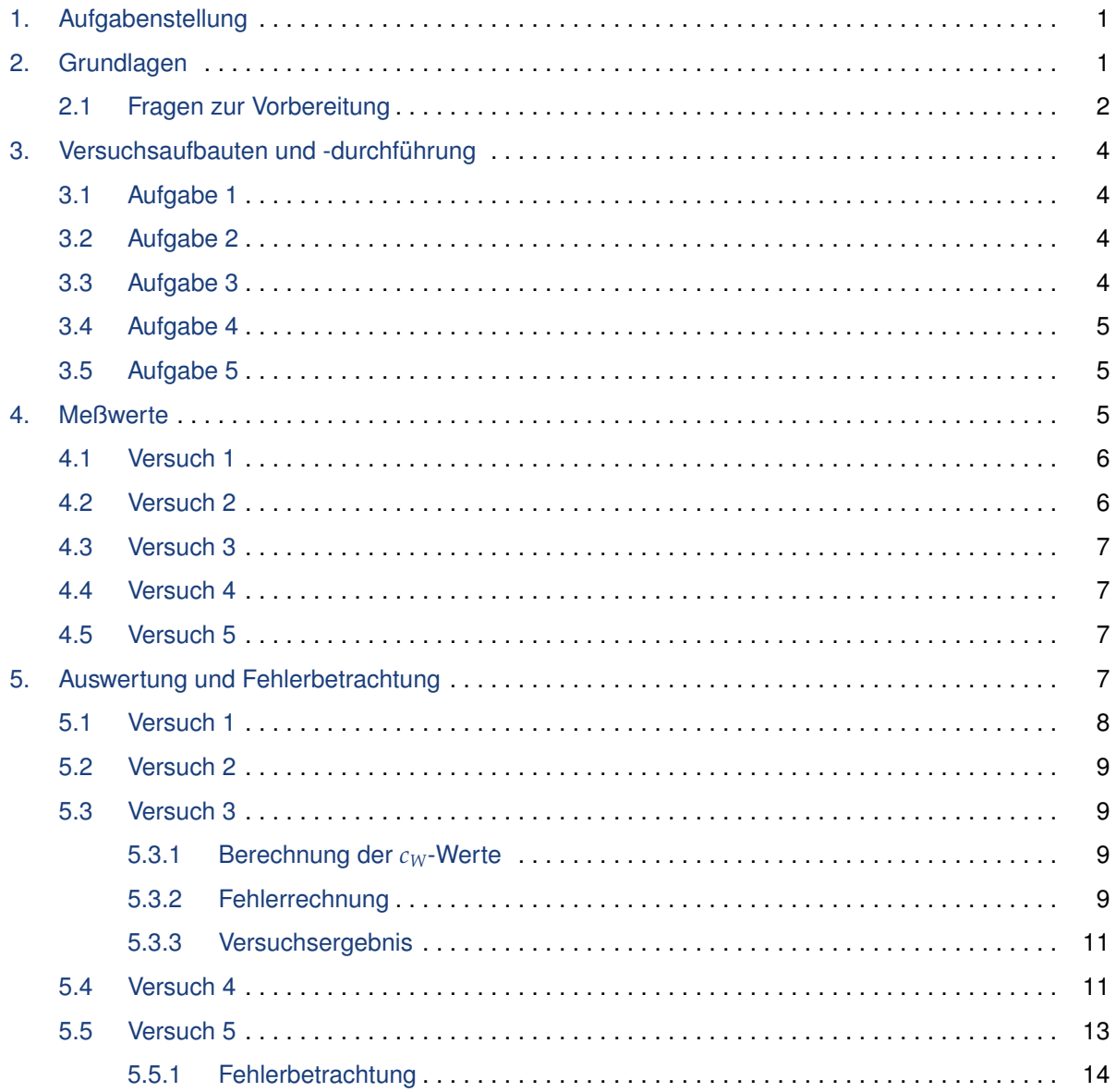

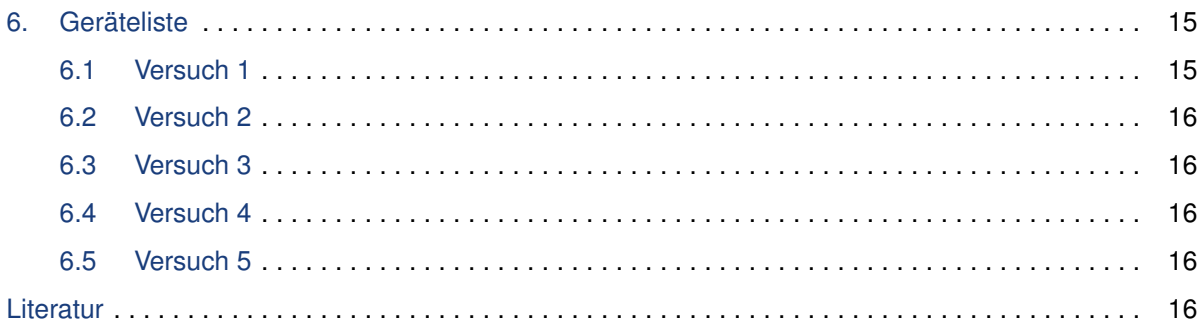

# <span id="page-2-0"></span>**1. Aufgabenstellung**

- 1. Vergleichende Messungen der Windgeschwindigkeit in zwei Entfernungen mit Anemometer und Prandtl'schem Staurohr und Ermittlung des Geschwindigkeitsprofil mit dem Prandtl'schem Staurohr.
- 2. Bestimmung der Druckverteilung an einem Tragflügelmodel bei verschiedenen Anstellwinkeln.
- 3. Bestimmung der *cW*-Werte von verschieden geformten Körpern.
- 4. Auftrieb- und Widerstandsbestimmung eines Tragflügelmodels bei verschiedenen Anstellwinkeln.
- 5. Bestimmung der Strömungsgeschwindigkeit am Meßpunkt 1 eines Venturirohres und des Druckverlustes durch Reibung und Wirbelbildung.

# <span id="page-2-1"></span>**2. Grundlagen**

Bei horizontalen Strömungen von idealen Flüssigkeiten (reibungsfrei) setzt sich der Gesamtdruck *p*<sup>0</sup> aus dem statischen Druck *p* und dem Staudruck zusammen, die nach Bernoulli über

$$
p_0 = p + \frac{1}{2}\rho v^2 = const.
$$
\n<sup>(1)</sup>

verknüpft sind. Ist die Geschwindigkeit nicht zu groß, so gilt diese Beziehung ebenfalls für Gase (bei Luft *v c*). Die einzelnen Drücke können mit einem Manometer (statischer Druck, Öffnung parallel zur Strömungsrichtung), einem Pitot-Rohr (Gesamtüberdruck) und Prandtl'schem Staurohr (Staudruck) bestimmt werden.

Bei Strömungen, wo die Reibung nicht mehr vernachlässigt werden kann, unterscheidet man zwischen laminaren und turbulenten Strömungen. Ist die Reibungskraft groß gegenüber den beschleunigenden Kräften, so liegt eine laminare Störmung vor. Der Strömungswiderstand kann über die Beziehung

<span id="page-2-2"></span>
$$
F_W = \frac{1}{2} c_W A \varrho v^2 \tag{2}
$$

bestimmt werden (*c<sup>W</sup>* ist der Widerstandsbeiwert).

Wird ein unsymmetrischer Körper umströmt, bildet sich durch Zirkulationsströmungen ein dynamischer Auftrieb. Hierdurch ist die Störmunggeschwindigkeit an einem Tragflächenprofil auf der Oberseite höher als an der Unterseite, was nach der Bernoulli-Gleichung einen Druckunterschied und somit eine Auftriebskraft mit dem Betrag

$$
F_A = \Delta p A = \frac{1}{2} c_A \varrho \left( v_1^2 - v_2^2 \right) A \tag{3}
$$

zur Folge hat (*c<sup>A</sup>* ist der Auftriebswert und vom Profil abhängig).

Treten Turbulenzen auf, so ist ein zusätzlicher Druckverlust aufgrund derselben zu erwarten. Aus der Bernoulli-Gleichung und der Kontinuitätsgleichung *A*1*v*<sup>1</sup> = *A*2*v*<sup>2</sup> folgt daher für zwei verschiedene Meßpunkte für die Druckdifferenz die Beziehung

<span id="page-2-3"></span>
$$
p_1 - p_2 = \frac{1}{2} \varrho v_1^2 \left[ \left( \frac{A_1}{A_2} \right)^4 - 1 \right] + \Delta p_2,\tag{4}
$$

wobei ∆*p*<sup>2</sup> den Druckverlust aufgrund der Turbulenzen am Meßpunkt 2 kennzeichnet.

### <span id="page-3-0"></span>**2.1 Fragen zur Vorbereitung**

#### 1. **Allgemeine Fragen zum Phänomen von Strömungen:**

a) *Gesamtdruck, statischer Druck und Staudruck; in welchem Zusammenhang stehen sie und was drückt dieser Zusammenhang aus?*

Die BERNOULLI-Gleichung verknüpft Gesamtdruck, statischen Druck und Staudruck über die Beziehung

$$
p + \frac{1}{2}\varrho v^2 = p_0 = const
$$

wobei  $p$  den statischen Druck,  $\frac{1}{2}\varrho v^2$  den Staudruck und  $p_0$  den Gesamtdruck bezeichnet. Die o. g. Gleichung gilt für ideale Medien (reibungsfreie Strömungen), waagerechte Stromröhren – andernfalls muß noch der potentielle Druck *ogh* berücksichtigt werden – und nur für Flüssigkeiten, da diese nur im geringen Maße kompressibel sind und sich die Dichte  $\rho$  nur sehr gering mit dem Druck ändert. Die BERNOULLI-Gleichung kann für Gase verwendet werden, wenn die Geschwindigkeit nicht sehr groß ist, so daß die Dichteänderung des Gases vernachlässigt werden kann (bei Luft ist dies der Fall, wenn die Geschwindigkeit nicht in der Größenordnung der Schallgeschwindigkeit *c* liegt, d. h. *v* << *c*.

Die Bernoulli-Gleichung besagt, daß sich der Gesamtdruck in einem Medium aus mehreren Komponenten zusammensetzt. Innerhalb eines idealen Mediums ist dieser konstant, d. h. bei Betrachtung der Gleichung erkennt man, das der statische Druck abnimmt, wenn die Geschwindigkeit größer wird und vice versa.

b) *Wie mißt man die unter 1a) genannten Drücke?*

Die einzelnen Drücke können mit folgenden Meßeinrichtungen bestimmt werden:

- Der statische Druck kann mit jedem Manometer bestimmt werden, dessen Öffnung parallel zur Störmungsrichtung in die Strömung einmündet. Hierbei wird der statische Überdruck zum Umgebungsluftdruck angezeigt.
- Mit Hilfe des Pitot-Rohrs kann der Gesamtüberdruck ermittelt werden, wobei  $p_{ij} = p_0 - p_{atm}$ .
- Der Staudruck kann direkt über eine Kombination beider o. g. Meßeinrichtungen direkt ermittelt werden, dem sogenannten *Prandtlschem Staurohr*.
- c) *Was besagt die Kontinuitätsgleichung?*

Bei einer Strömung eines Mediums gilt die Kontinuitätsgleichung, die besagt, daß der Volumenstrom pro Zeiteinheit konstant bleibt und somit bei einer kleineren Fläche, durch die das Medium strömen muß (z. B. eine Rohrverengung) sich daher die Geschwindigkeit erhöhen muß, damit in der selben Zeiteinheit das selbe Volumen transportiert werden kann. Dies wird ausgedrückt über

$$
\dot{V} = const \Rightarrow A_1 v_1 = A_2 v_2
$$

d) *Was ist das hydrostatische Paradoxon?*

Eine ungewöhnliche Erscheinung ist das sogenannte *Hydrostatische Paradoxon*. Wird Luft durch ein vertikales Rohr geblasen, an dessen unterem Ende eine durchborte Scheibe befestigt ist, so wird eine zweite Schweibe, wenn sie nah genug an die Erste herangebracht wird, durch den Luftstrom angezogen. Dies läßt sich über den Unterdruck erklären, der durch die schnell vorbeifließende Luft entsteht (da sich der Staudruck vergrößert, muß der statische Druck geringer werden). Ist die Kraft durch diesen Unterdruck so groß, daß diese die Gewichtskraft der zweiten Scheibe aufheben kann, so wird diese angezogen.

e) *Laminare Störmungen, turbulente Strömung; was sind die Charakteristika, was die Unterschiede? Wie geschieht der Übergang zwischen ihnen? Wie hängt der Strömungswiderstand bei laminaren und turbulenten Strömungen von der Strömungsgeschwindigkeit ab?*

Bei Strömungen, wo die Reibung nicht mehr vernachlässigt werden kann, unterscheidet man zwischen laminaren und turbulenten Strömungen. Ist die Reibungskraft groß gegenüber den beschleunigenden Kräften, so liegt eine laminare Strömung vor. Bei einer größeren Geschwindigkeit entstehen Wirbel, die ein starker Energieverbraucher sind und zu einer Vergrößerung des Strömungswiderstandes führen. Der Strömungswiderstand kann über die Beziehung

$$
F_W = \frac{1}{2} c_W A \varrho v^2
$$

ermittelt werden, die Bestimmung des Widerstandbeiwertes *c<sup>W</sup>* kann dabei aufgrund der sehr komplexen Vorgänge bei turbulenten Strömungen meist nur experimentell bestimmt werden.

f) *Wie ist die Reynold'sche Zahl definiert und welche Bedeutung hat sie z. B. in der Technik?* Dabei hat der REYNOLD' SCHE Satz größere praktische Auswirkungen, der besagt, daß bei einer gleichen Reynold'schen Zahl geometrisch ähnliche Körper geometrisch ähnliche Strömungen liefen. Die Widerstandszahlen haben den gleichen Wert. Dies bedeutet, für die Bestimmung des *cW*-Wertes kann man auch verkleinerte Modelle verwenden, wenn man die Randbedinungen entsprechend anpaßt. Die REYNOLD'SCHE Zahl ist definiert über

$$
Re = \frac{lv\varrho}{\eta}
$$

wobei *l* die charakterische Länge eines Körpers bezeichnet (z. B. der Durchmesser einer Kugel).

#### 2. **Fragen zu Aufgabe 1**

a) *Wie ist die Wirkungsweise des Anemometers? Warum muß das Anemometer ganz im Strahl sein?*

Zur Bestimmung von Windgeschwindigkeiten kann ein Anemometer verwendet werden, wobei hier verschiedene Bauarten und Meßprinzipien unterschieden werden müssen. In diesem Versuch wird ein Schalenkreuzanemometer verwendet, wo die Windgeschwindigkeit durch ein horizontales Windrad, bestehend aus 3 oder 4 Halbkugelschalen, bestimmt wird. Durch die horizontale Anordnung der Halbkugelschalen wird nur die horizontale Windkomponente erfaßt. Um die Windgeschwindigkeit korrekt zu messen, d. h. die komplette Halbkugelschale, die derzeit in Windrichtung steht, wird durch den Wind beschleunigt, und störende Einflüsse wie Turbulenzen zu vermeiden, sollte sich das Anemometer komlett im Luftstrahl befinden.

b) *Wie ist die Wirkungsweise des Prandtl'schen Staurohrs?*

Kombination aus normalen Manometer, dessen Öffnung parallel zur Strömungsrichting ausgerichtet ist, und Pitot-Rohr. Da das Manometer den statischen Überdruck und das Pitot-Rohr den Gesamtdruck bestimmt, kann durch Verbindung der beiden Ausgänge direkt der Staudruck unabhängig vom Luftdruck bestimmt werden.

### 3. **Fragen zu Aufgaben 2:**

a) *Zirkulationsströmung; wie kommt sie zustande und wie ist ihr Drehsinn?*

Bei unsymmetrischen Profilen und laminaren Strömungen werden die Schichten in der Nähe des umströmten Körpers durch die Reibung mit der Oberfläche abgebremst. Da einer der Wege länger ist, kommt das Medium auf dem längeren Weg eher zu stehen und es ensteht ein Geschwindigkeitsgefälle, so daß ab einem bestimmten Grenzwert ein Wirbel entsteht. Da der Gesamtdrehimpuls erhalten bleiben muß, bildet sich eine Zirkulationsstörmung um das gesamte Profil in entgegengesetzter Richtung. (Bei einem Tragflächenmodell also oben nach hinten und unten nach vorne).

- b) *Welche Kräfte wirken auf einen Tragflügel? Von welchen Größen hängen sie ab?*
	- Auftriebskraft, abhängig vom Auftriebsbeiwert *cA*, Fläche *A*, Geschwindigkeitsunterschied oben/unten

$$
F_A = \Delta p A = c_A \frac{\varrho}{2} \left( u_1^2 - u_2^2 \right) A
$$

• Strömungswiderstand

$$
F_W = c_W \frac{\varrho}{2} A v^2
$$

• Gewichtskraft

$$
F_G = mg
$$

c) *Wie ist die Gleitzahl definiert, wovon hängt sie ab und welche Größenordnung hat sie?* Gleitzahl  $\epsilon$ , Gleitwinkel  $\gamma$ 

$$
\epsilon = \frac{c_W}{c_A} = \tan \gamma \text{ bzw. } \tan \gamma = -\frac{\vec{F}_W}{\vec{F}_A} \text{ und } \epsilon = \frac{F_W}{F_A}
$$

Gleitzahl für moderne Segelflugzeuge:  $\epsilon = 1/50$ 

- d) *Welche Aufgabe hat der Propeller beim Flugzeug?*
	- Propeller erzeugt Zugkraft  $\vec{F}_Z$
	- Für Steigen muß *F<sup>Z</sup>* > *FW*, für ebenen Flug *F<sup>Z</sup>* = *F<sup>W</sup>*
	- $\tan \gamma = \frac{F_Z F_W}{F_A}$
	- Ist  $\vec{v}$  konstant, stabile Flugbahn nur Sinkbahn

# <span id="page-5-0"></span>**3. Versuchsaufbauten und -durchführung**

### <span id="page-5-1"></span>**3.1 Aufgabe 1**

In zwei Entfernung von der Düse wird zunächst mit dem Anemometer, anschließend mit dem Prandtl'schen Staurohr die Windgeschwindigkeit gemessen. Zusätzlich wird an diesen beiden Entfernungspunkten das Geschwindigkeitsprofil mit dem Prandtl'schen Staurohr in 2 cm Schritten in vertikaler Richtung bestimmt, so daß man jeweils 10 Meßpunkte erhält. Die Meßwerte werden als Ergebnis in ein *v*(*y*)-Diagramm aufgetragen.

# <span id="page-5-2"></span>**3.2 Aufgabe 2**

Bei einer eingestellten Windgeschwindigkeit von 10 m/s werden an den 9 Meßstellen des Tragflügels (s. Abb. [1\)](#page-6-3) für die Anstellwinkel −10*<sup>o</sup>* , 0*<sup>o</sup>* , +10*<sup>o</sup>* und +20*<sup>o</sup>* mit einem Manometer der Druck bestimmt. Die Druckverteilungen wird für Ober- und Unterseite in ein *p*(*x*)-Diagramm aufgetragen. (Für den Meßpunkt 1 wird immer der Druck bei einem Anstellwinkel von 0*<sup>o</sup>* verwendet.)

# <span id="page-5-3"></span>**3.3 Aufgabe 3**

Die Schiene, auf der der Meßwagen läuft, wird horizontal ausgerichtet an die Düse geschraubt. Mehrere Körper werden nacheinander auf die mit dem Meßwagen verbundene Stange befestigt und der Meßwagen mit dem Sektor-Kraftmesser verbunden. Die Winderstandskraft bei eingeschalteter Luftstörmung wird über den Kraftmesser abgelesen und anschließend aus der Kraft und der Querschnittsfläche des Körpers der *cW*-Wert über Gl. [\(2\)](#page-2-2) bestimmt.

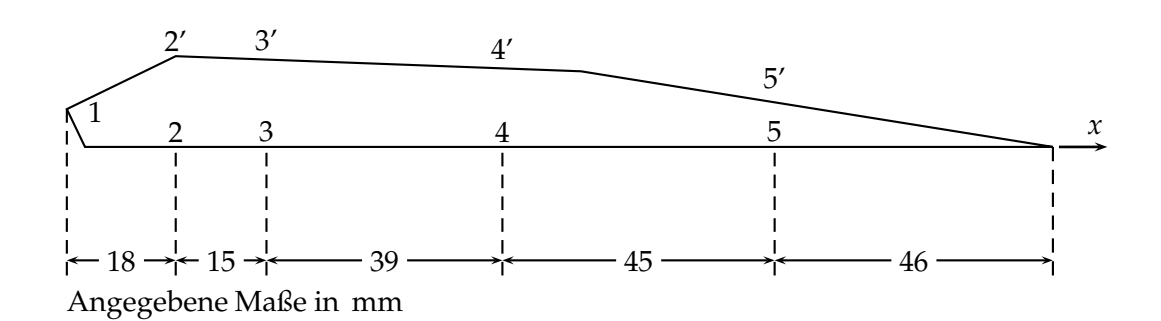

<span id="page-6-3"></span>**Abbildung 1:** Meßstellung und Maßen des Tragflügels

# <span id="page-6-0"></span>**3.4 Aufgabe 4**

Bei einer Gebläseleistung von 7,5 Skt wird der Auftrieb *F<sup>A</sup>* und Widerstand *F<sup>W</sup>* für das Tragflächenmodell bei unterschiedlichen Anstellwinkeln  $\varphi = [-8^{\circ}, +14^{\circ}]$  bestimmt. Beim Versuchsaufbau ist darauf zu achten, daß der Laufspalt des Meßwagens mit Hilfe der beiliegenden Papierstreifen verschlossen ist. Die Meßdaten werden graphisch in einem *FA*(ϕ)-, *FW*(ϕ)- und  $(F_W/F_A)(\varphi)$ -Diagramm dargestellt und ein Polardiagramm nach Lilienthal ( $F_A(F_W)$ -Diagramm mit Angabe der Anstellwinkel in dem Graphen).

# <span id="page-6-1"></span>**3.5 Aufgabe 5**

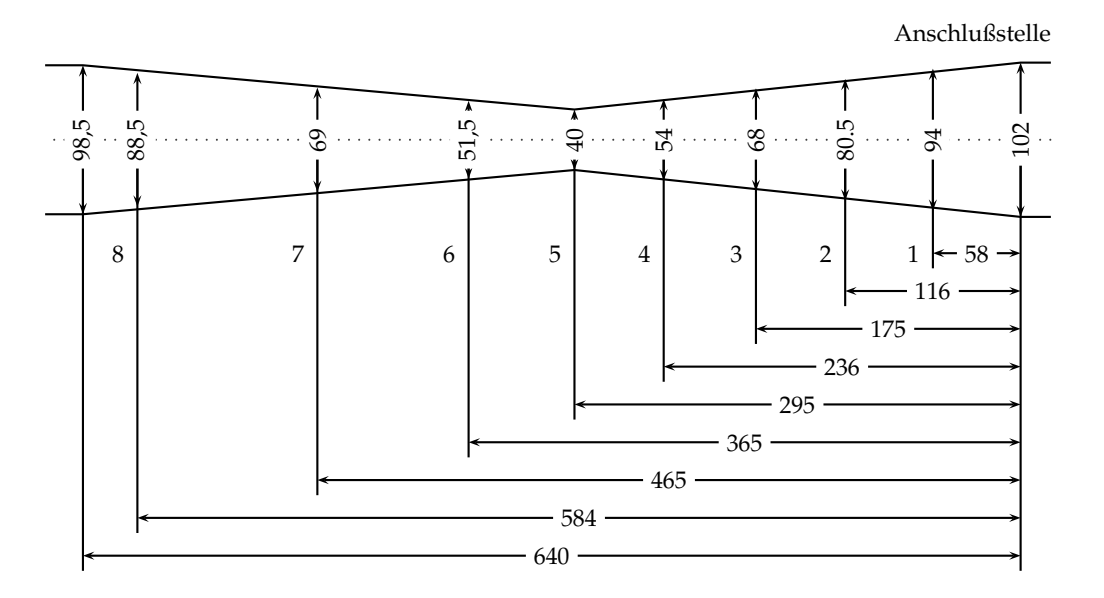

<span id="page-6-4"></span><span id="page-6-2"></span>**Abbildung 2:** Abmessungen und Meßstellen des Venturirohrs

Die Meßstellen (s. Abb. [2\)](#page-6-4) des Venturirohres sind jeweils mit U-Rohr-Manometern (gefüllt mit gefärbtem Petrolium,  $\varrho = 0.8\,\mathrm{g/cm^3}$ ) verbunden, die den statischen Überdruck anzeigen. Für drei wesentlich unterschiedliche Anfangsgeschwindigkeiten wird für jede Meßstelle der Druck gemessen und die Meßwerte in ein *p*(*x*)-Diagramm aufgetragen. Die Geschwindigkeit an der Meßstelle 1 soll über die quantitative Auswertung bestimmt werden, indem  $p_1 - p_n$ über  $\left[ (r_1/r_n)^4 - 1 \right]$  aufgetragen wird und im linearen Bereich des Graphen die Steigung als *v*<sub>1</sub> ermittelt wird. Ebenfalls wird  $(p_1 - \Delta p_n)(x)$  in das Druckverlaufsdiagramm eingetragen (Berechnung nach Gl. [\(4\)](#page-2-3)).

 $y/mm$  *v*/ms<sup>-1</sup>

 $-100$  0

 $-100$  1

 $0 | 14,5$ 

# **4. Meßwerte**

### <span id="page-7-0"></span>**4.1 Versuch 1**

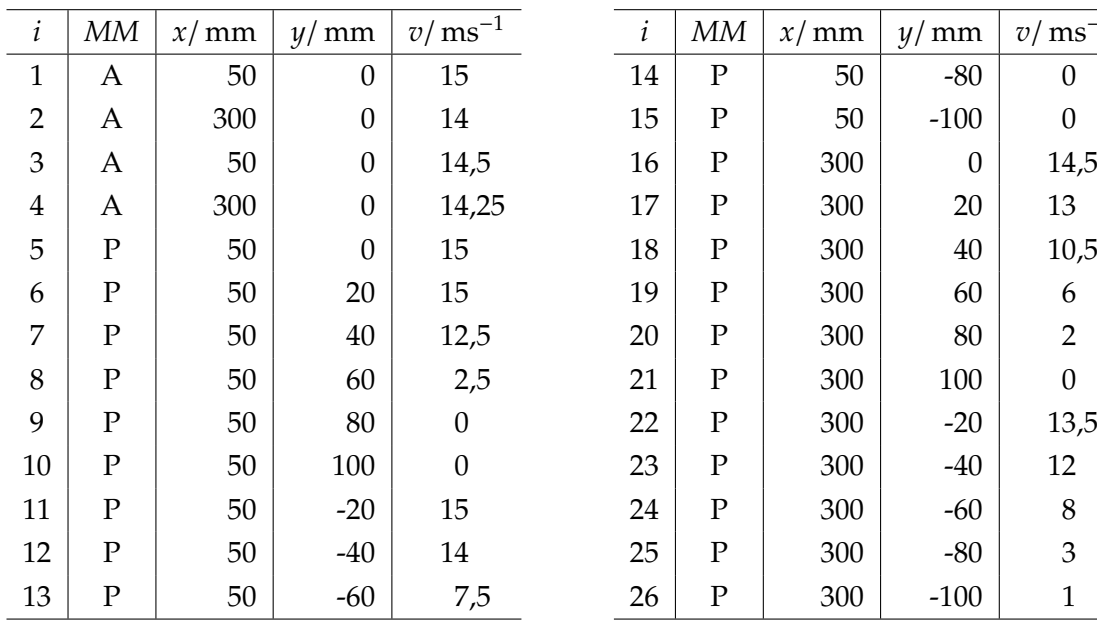

*i* ... laufende Nummer *y* ... seitliche Auslenkung von Düsenmitte in mm *v*... gemessene Geschwindigkeit in ms<sup>-1</sup> *y* ... seitliche Auslenkung von Düsenmitte in mm

*MM*. . . Meßmethode (A = Anemometer, P = Prandtl'sches Staurohr)

#### **Tabelle 1:** Meßwerte Versuch 1

### <span id="page-7-1"></span>**4.2 Versuch 2**

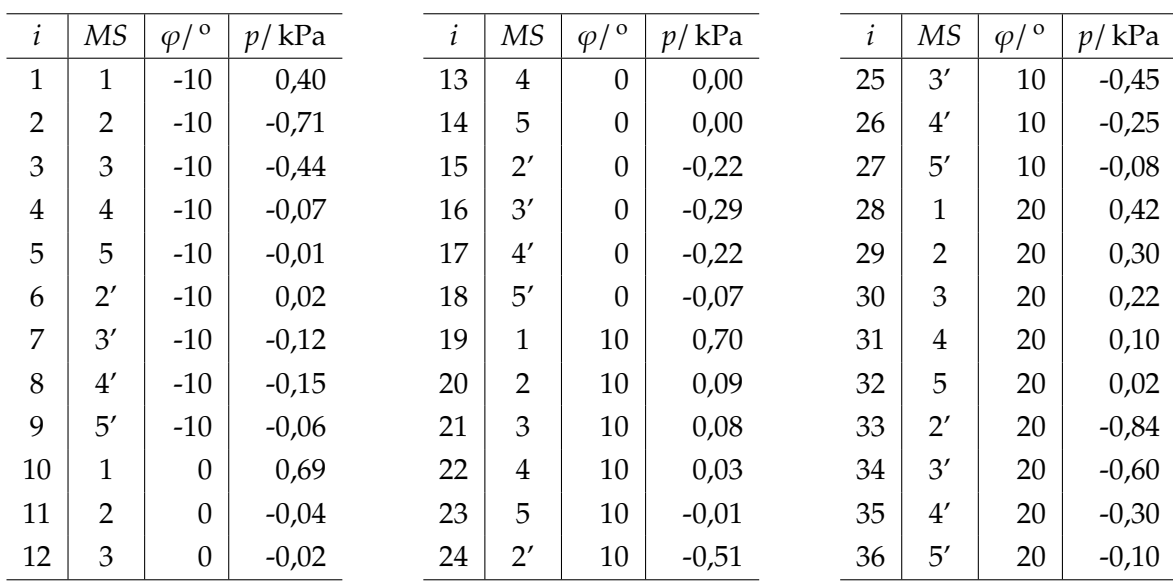

*i*. . laufende Nummer *MS*. . . Meßpunkt  $\varphi$ . . . Anstellwinkel *p*. . . Druck in kPa

**Tabelle 2:** Meßwerte Versuch 2

#### <span id="page-8-0"></span>**4.3 Versuch 3**

|                | Körper | d/mm | $F_W/N$ |                                                                           | Körper       | Beschreibung                       |
|----------------|--------|------|---------|---------------------------------------------------------------------------|--------------|------------------------------------|
|                | A      | 55   | 0,23    | $i$ laufende Nummer<br>$d$ Durchmesser in mm<br>$F_W$ Luftwiderstand in N | А            | Scheibe                            |
|                |        |      |         |                                                                           | B            | Scheibe                            |
| $\overline{2}$ | B      | 79   | 0,45    |                                                                           | $\mathsf{C}$ | Scheibe                            |
| 3              |        | 40   | 0,13    |                                                                           | D            | $\overrightarrow{=}$<br>Halbschale |
| $\overline{4}$ | D      | 55   | 0,28    |                                                                           | Ε            | Kugel                              |
| 5              | Ε      | 55   | 0,09    |                                                                           | $\mathbf F$  | Stromlinienkörper                  |
| 6              | F1     | 55   | 0,03    |                                                                           | F1           | →<br>→                             |
| 7              | F2     | 55   | 0,05    |                                                                           | F2           | →<br>→                             |

**Tabelle 3:** Meßwerte Versuch 3

# <span id="page-8-1"></span>**4.4 Versuch 4**

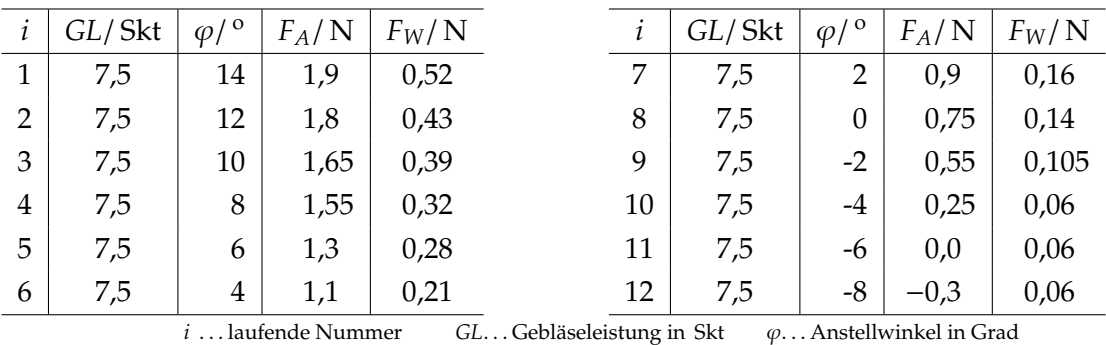

*FA*. . . Auftriebskraft in N *FW*. . . Luftwiderstand in N

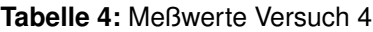

# <span id="page-8-2"></span>**4.5 Versuch 5**

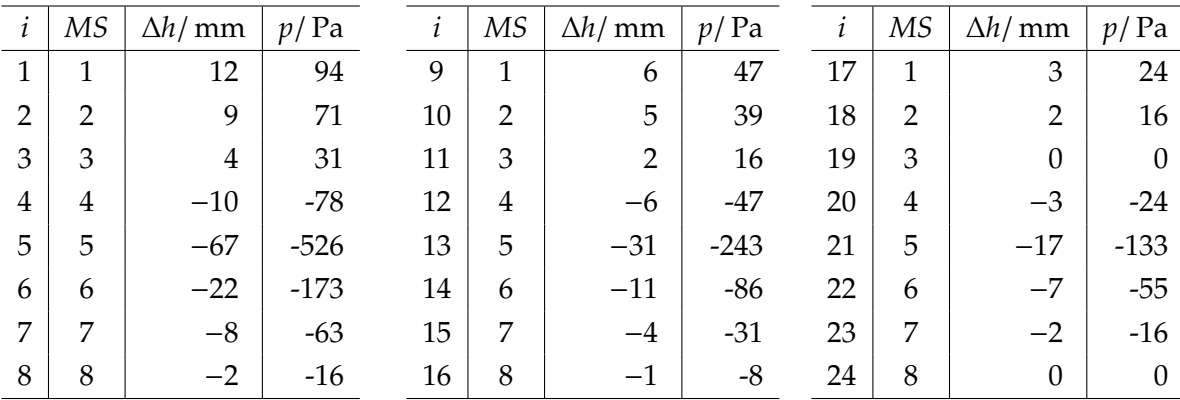

*i* . . . laufende Nummer

*MS*. . . Meßpunkt

∆*h* . . . Manometerhöhendifferenz in mm

<span id="page-8-3"></span>*p* . . . Berechneter Druch nach  $p = \varrho g h$  in Pa, ( $\varrho = 0.8 \, \text{gcm}^{-3}$ )

**Tabelle 5:** Meßwerte Versuch 5

*i*<sub>1−8</sub> ... hohe Geschwindigkeit

*i*9−<sup>16</sup> . . . mittlere Geschwindigkeit

*i*17−24. . . niedrige Geschwindigkeit

# **5. Auswertung und Fehlerbetrachtung**

# <span id="page-9-0"></span>**5.1 Versuch 1**

Die Messungen der Windgeschwindigkeit mit dem Anemometer wurden für beide Entfernungen je 2 mal durchgeführt. Eine hinreichend gute Messung konnte mit dem Anemometer nicht durchgeführt werden, da der angezeigte Wert stark schwankte und ein einigermaßen konstanter Anzeigewert sich nicht einstellt. Daher können die Meßergebnisse nicht weiter verwendet werden. Systematische Fehler bei diesem Aufbau können u. a. eine fehlerhafte Lagerung des Anemometers, das nichteinführen des gesamten Anemometers in den Luftstrahl, fehlerhafte Markierungen der Entfernungen auf der Arbeitsplatte und Ablesefehler durch unterschiedliche Betrachtungswinkel sein.

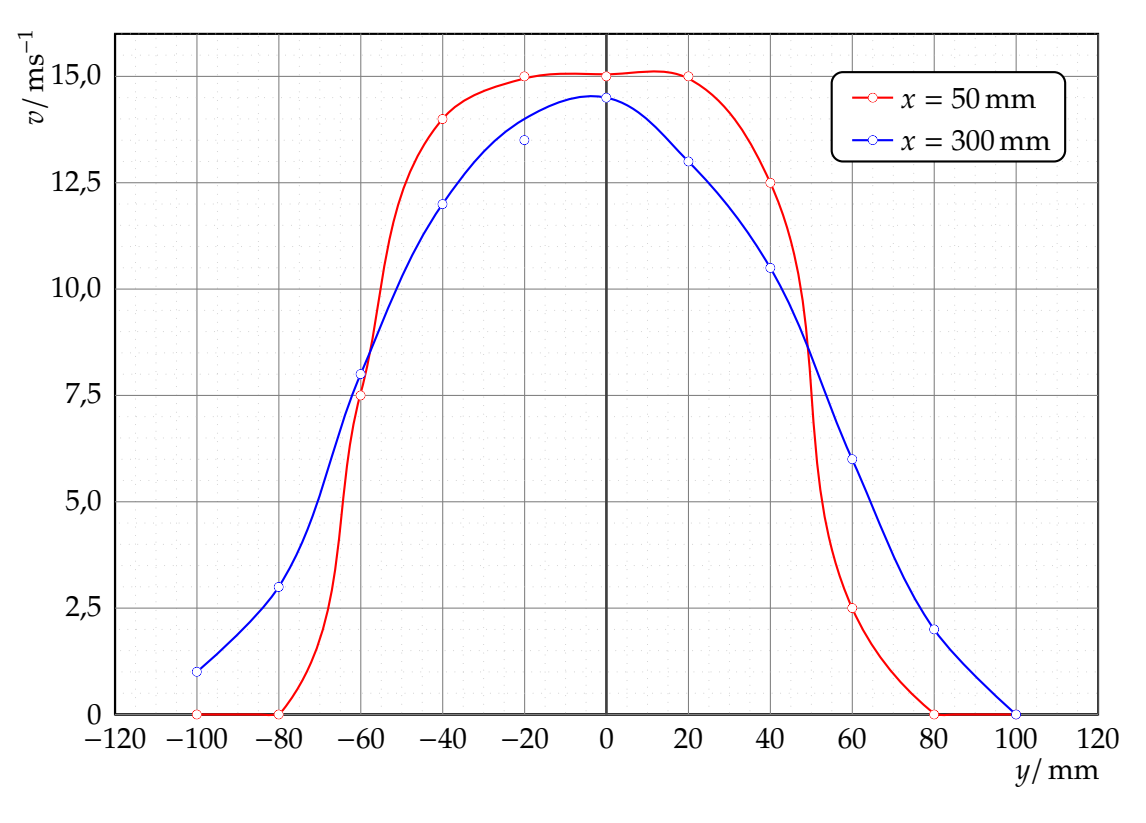

<span id="page-9-1"></span>**Abbildung 3:** *v*(*y*)-Diagramm des Geschwindigkeitsprofils

Das *v*(*y*)-Diagramm (Abb. [3\)](#page-9-1) des Geschwindigkeitsprofils zeigt den erwarteten Verlauf, bei einer Entfernung von 50 mm ist die Geschwindigkeit im Zentrum höher als bei 300 mm und zu den Seiten hin fällt diese sehr stark ab. Bei 300 mm fällt die Absenkung zu den Seiten geringer aus. Dies ist zu erklären dadurch, daß die bei größeren Entfernungen immer mehr angrenzende Luftschichten durch Reibung der Luftmoleküle und Stoßprozesse ebenfalls beschleunigt werden und die Randschichten des Strahls abgebremst werden.

An dem *v*(*y*)-Diagramm ist eine Unsymmetrie zur *v*-Achse zu erkennen – eine Verschiebung zu den negativen *y*-Werten. Dies könnte durch den Standfuß bzw. der Standortmarkierungen auf der Arbeitsplatte hervorgerufen worden sein, wenn der Mittelpunkt des *y*-Reiters nicht mittig zur Düse ausgerichtet ist. Durch die große Skaleneinteilung am Prandtl'schen Staurohr (5 m/s ohne Zwischeneinteilungen) und der ungleichen Skalierung können Fehler beim Schätzen der Zwischenwerte nicht ausgeschlossen werden. Ebenfalls durch die Anordnung der Flüssigkeitsröhre (gebogen) sind weiter Ablesefehler möglich, da ein einheitlicher Punkt für den Meßpunkt der Flüssigkeitsoberfläche nicht genommen werden konnte.

# <span id="page-10-0"></span>**5.2 Versuch 2**

Die *p*(*x*)-Diagramme (siehe Abb. [4\)](#page-11-0) zeigen, daß der Druckunterschied zwischen Ober- und Unterseite bei einem größeren Anstellwinkel höher werden. Bei den Winkeln ab 0*<sup>o</sup>* ist die resultierende Kraft durch den Druckunterschied nach oben gerichtet, so daß der Tragflügel einen Auftrieb erfährt. Bei einem Winkel von  $\varphi = -10^{\circ}$  ist in einigen Bereichen (bis *x* < 50 mm) der Unterdruck an der Unterseite wesentlich größer als der Unterdruck auf der Oberseite. Das hat zur Folge, daß die resultierende Kraft nach unten gerichtet ist und der Trägflügel einen effektiven Abtrieb erfährt.

Fehler bei diesem Meßaufbau können insbesondere durch fehlerhafte Ablesung der Drücke am Monometer (Ablesefehler durch unterschiedliche Ablesewinkel, unterschiedlicher Ablesepunkt für den gekrümmten Flüssigkeitsspiegel, Nichtberücksichtigung der Nullpunktverschiebung, Nichtjustage des Manometers bzw. verschieben des Manometers bei der Meßreihe). Eine weitere Fehlerquelle ist die Einstellung des Anstellwinkels und die Ausrichtung des Tragflügels zum Luftstrom. Da diese nicht fixiert wurden (z. B. Laufschiene verbunden mit Gebläse) kann beim Umstecken des Manometers oder durch die entstehenden Kräfte durch den Wind der Versuchsaufbau verändert werden.

# <span id="page-10-1"></span>**5.3 Versuch 3**

### <span id="page-10-2"></span>**5.3.1 Berechnung der** *cW***-Werte**

Die *cW*-Werte könenn über Gl. [\(2\)](#page-2-2) berechnet werden. Für die Fläche gilt *A* = 1  $\frac{1}{4}\pi d^2$ , die Dichte der Luft wird für die Standardbedingungen  $T = 20\degree C$ ,  $p = 1013\degree hPa$  aus [\[Kuc94,](#page-17-2) S. 618] entnommen:  $\rho = 1,204$  kgm<sup>−3</sup>.

$$
F_W = \frac{1}{2} c_W A \varrho v^2 \; ; \; A = \frac{1}{4} \pi d^2 \; \Rightarrow \; c_W = 8F_W \left( \pi d^2 \varrho v^2 \right)^{-1}
$$
\n
$$
\begin{array}{c|ccccc}\ni & 1 & 2 & 3 & 4 & 5 & 6 & 7 \\
\hline c_W & 1,61 & 1,53 & 1,72 & 1,96 & 0,63 & 0,21 & 0,35\n\end{array}
$$
\n(5)

Die Windgeschwindigkeit von 10 ms<sup>−1</sup> sollte sich durch die Verwendung der 180 mm-Düse direkt vo der Düse laut Angabe der Versuchsbetreuerin einstellen. Dies wurde mit dem Anemometer kurz kontrolliert, nach der Betrachtung zu Versuch 1 ist jedoch die Genauigkeit des Anemometers sehr gering, so daß im weiteren Verlauf angenommen wird, daß die Geschwindigkeit korrekt mit 10 ms−<sup>1</sup> vorliegt.

# <span id="page-10-3"></span>**5.3.2 Fehlerrechnung**

Nach Gauß gilt das Fehlerfortpflanzungsgesetz

$$
\Delta \bar{F} = \pm \sqrt{\left(\frac{\partial F}{\partial x} \Delta \bar{x}\right)^2 + \left(\frac{\partial F}{\partial y} \Delta \bar{y}\right)^2 + \dots}
$$
 (6)

Da die Meßgrößen nicht durch Meßreihen bestimmt wurden, ist es sinnvoller den maximalen Fehler zu bestimmen:

$$
\Delta \bar{F} = \pm \left( \left| \frac{\partial F}{\partial x} \Delta \bar{x} \right| + \left| \frac{\partial F}{\partial y} \Delta \bar{y} \right| + \ldots \right) \tag{7}
$$

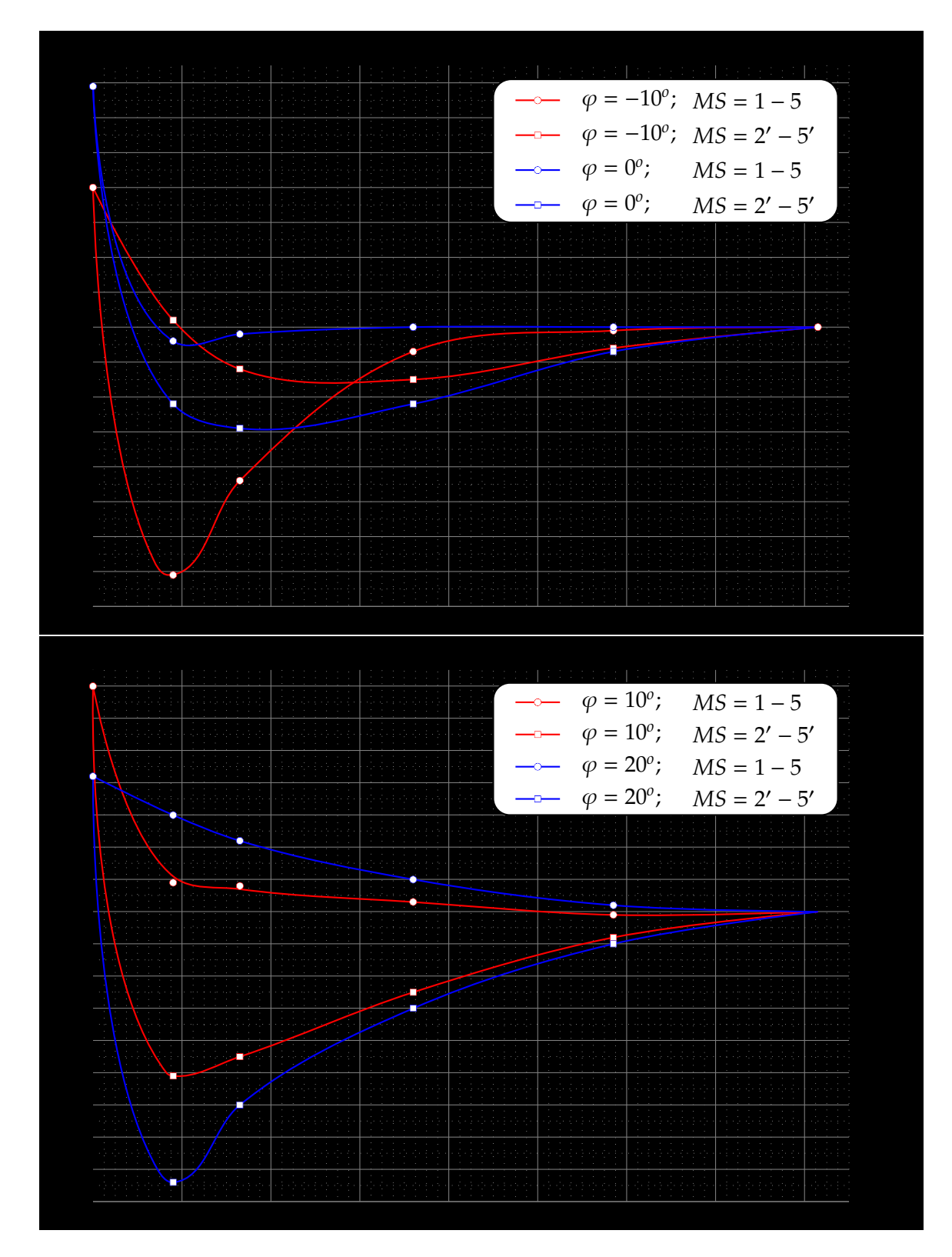

<span id="page-11-0"></span>**Abbildung 4:** *p*(*x*)-Diagramme

$$
\frac{\Delta c_W}{c_W} = \pm \left( \left| \frac{\Delta F}{F_w} \right| + \left| 2 \frac{\Delta x}{d} \right| \right) \tag{8}
$$

mit  $\Delta F = \pm 0.01$  N und  $\Delta x = \pm 1$  mm.

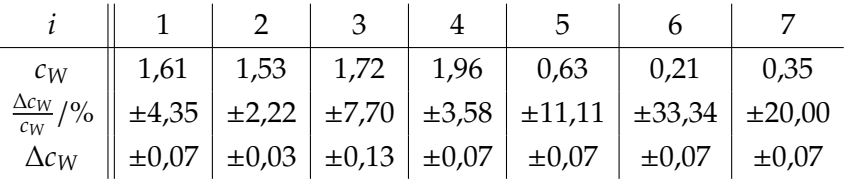

Die Fehler bei den Messungen 5,6 und 7 sind so hoch, da die Widerstandskraft sehr klein ist. Für genauere Messungen müßte hier ein Kraftmesser mit anderem Meßbereich verwendet werden.

Weitere systematische Fehler bei der Berechnung der *cW*-Werte sind u. a. die Annahmen über Geschwindigkeit und Dichte der Luft. Ebenfalls kann eine nicht waagerechte Justierung der Laufschiene und die Ausrichtung der Körper zum Luftstrom Fehler verursachen.

### <span id="page-12-0"></span>**5.3.3 Versuchsergebnis**

Abschließend können die folgenden *cW*-Werte für die Körper angegeben werden:

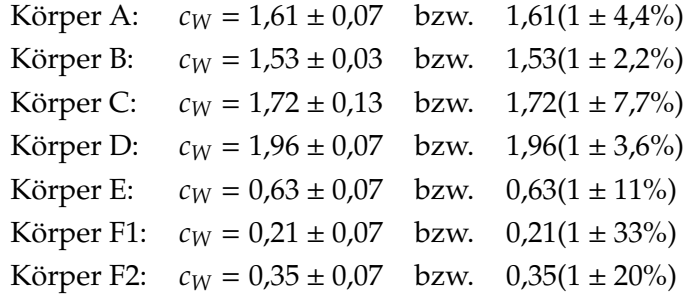

# <span id="page-12-1"></span>**5.4 Versuch 4**

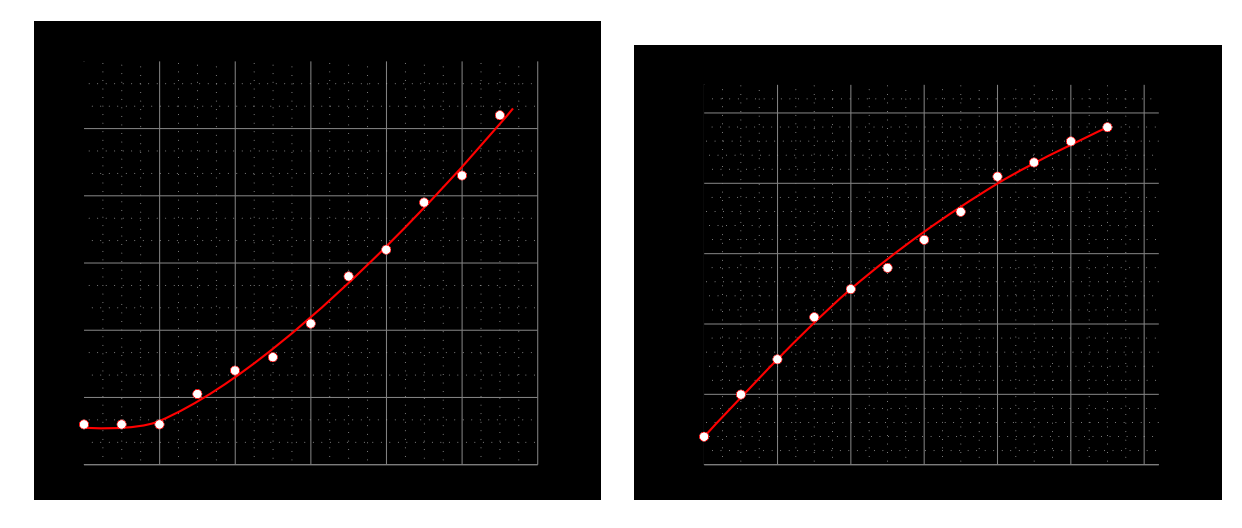

<span id="page-12-2"></span>**Abbildung 5:**  $F_W(\varphi)$ -Diagramm

<span id="page-12-3"></span>**Abbildung 6:**  $F_A(\varphi)$ -Diagramm

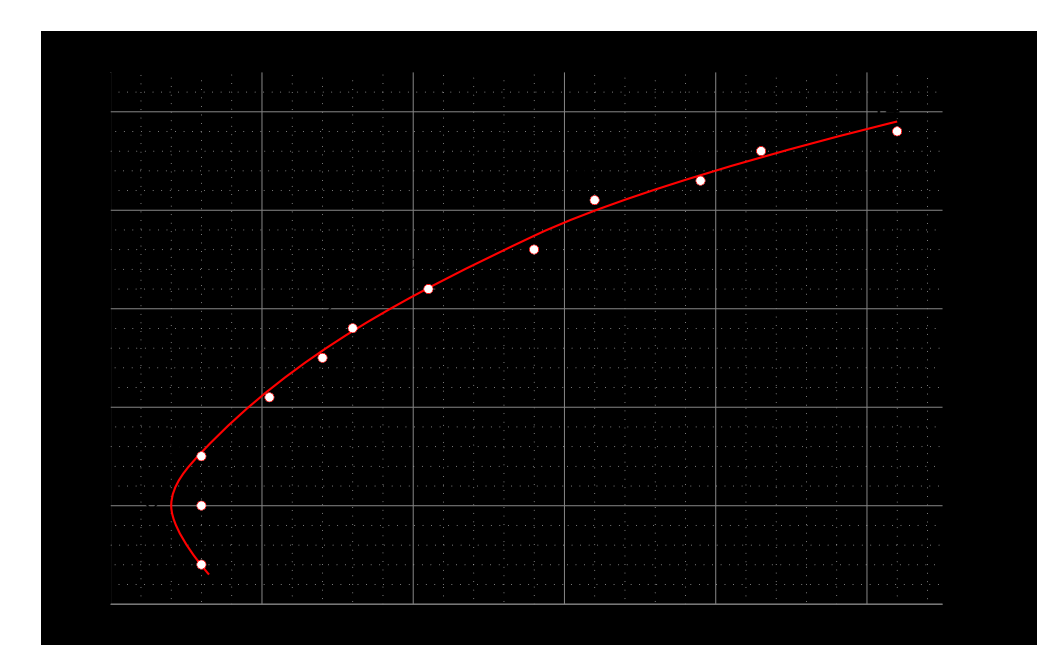

<span id="page-13-1"></span>**Abbildung 7:** *FA*(*FW*)-Diagramm

Beim  $\frac{F_w}{F_A}(\varphi)$ -Diagramm (Abb. [8\)](#page-13-0) ist der Kurvenverlauf für negatives  $\varphi$  nicht sicher definierbar, zwei mögliche Kurvenverläufe sind eingezeichnet. Ob es sich bei dem Meßwert bei  $\varphi$  = −4<sup>o</sup> um einen falschen handelt (Ausreißer), kann nicht beurteilt werden. Demgegenüber steht jedoch, daß die gemessenen  $F_A$  und  $F_W$  bei  $\varphi = -4^{\circ}$  in den anderen Diagrammen (Abb. [5,](#page-12-2) [6](#page-12-3) und [7\)](#page-13-1) nicht als Ausreißer erkennbar sind, was dieser Vermutung wiederspricht.

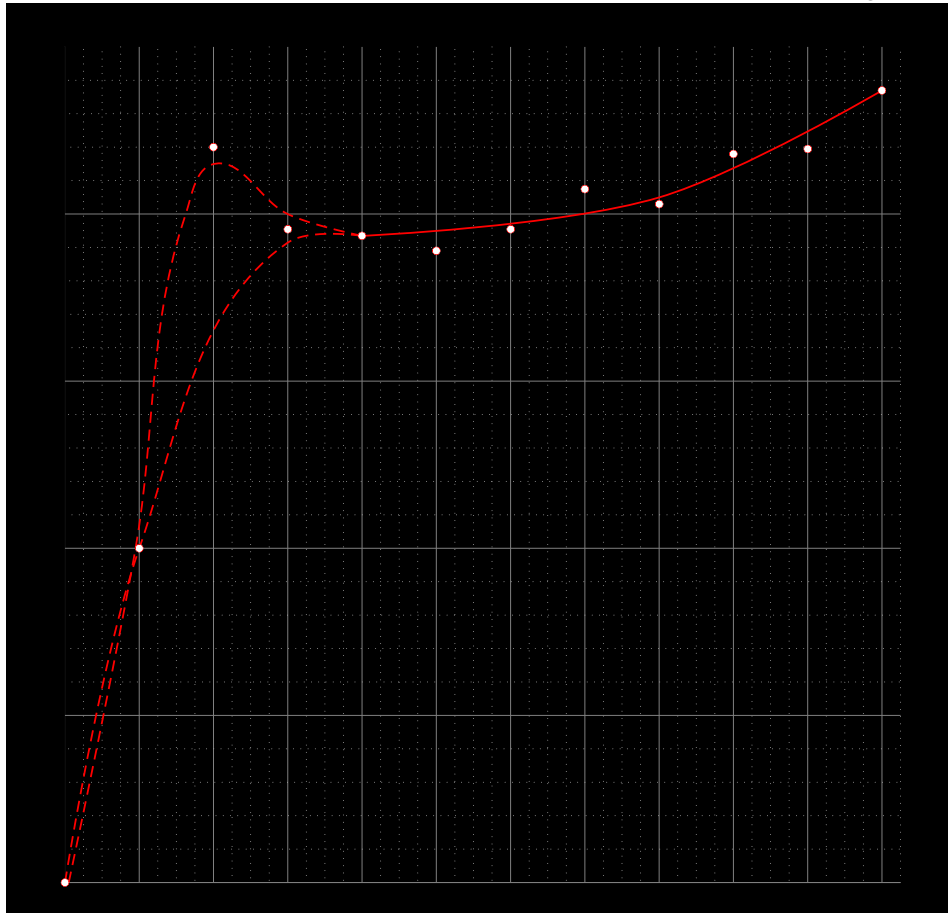

<span id="page-13-0"></span>**Abbildung 8:**  $\frac{F_W}{F_A}(\varphi)$ -Diagramm

Die einzelnen Werte konnten mit einer Ablesegenauigkeit ∆*F<sup>W</sup>* = ±0,01 N, ∆*F<sup>A</sup>* = ±0,1 N und  $\Delta \varphi = \pm 1$ <sup>o</sup> bestimmt werden. Die Einstellung des Winkels kann hier sicherlich als größte Fehlerquelle bestimmt werden. Ebenfalls sind Turbulenzen – durch die Befestigung des Tragflügels und die Befestigung an die Kraftmesser – wahrscheinlich vorhanden, die die Meßergebnisse beeinflussen. Weiterhin ist die nicht reibungslose Führung für die Bestimmung von *F<sup>W</sup>* eine Fehlerquelle. Die *cW*- und *cA*-Werte konnten nicht bestimmt werden, da weder Luftgeschwindigkeit als auch die Querschnittsfläche bekannt sind.

# <span id="page-14-0"></span>**5.5 Versuch 5**

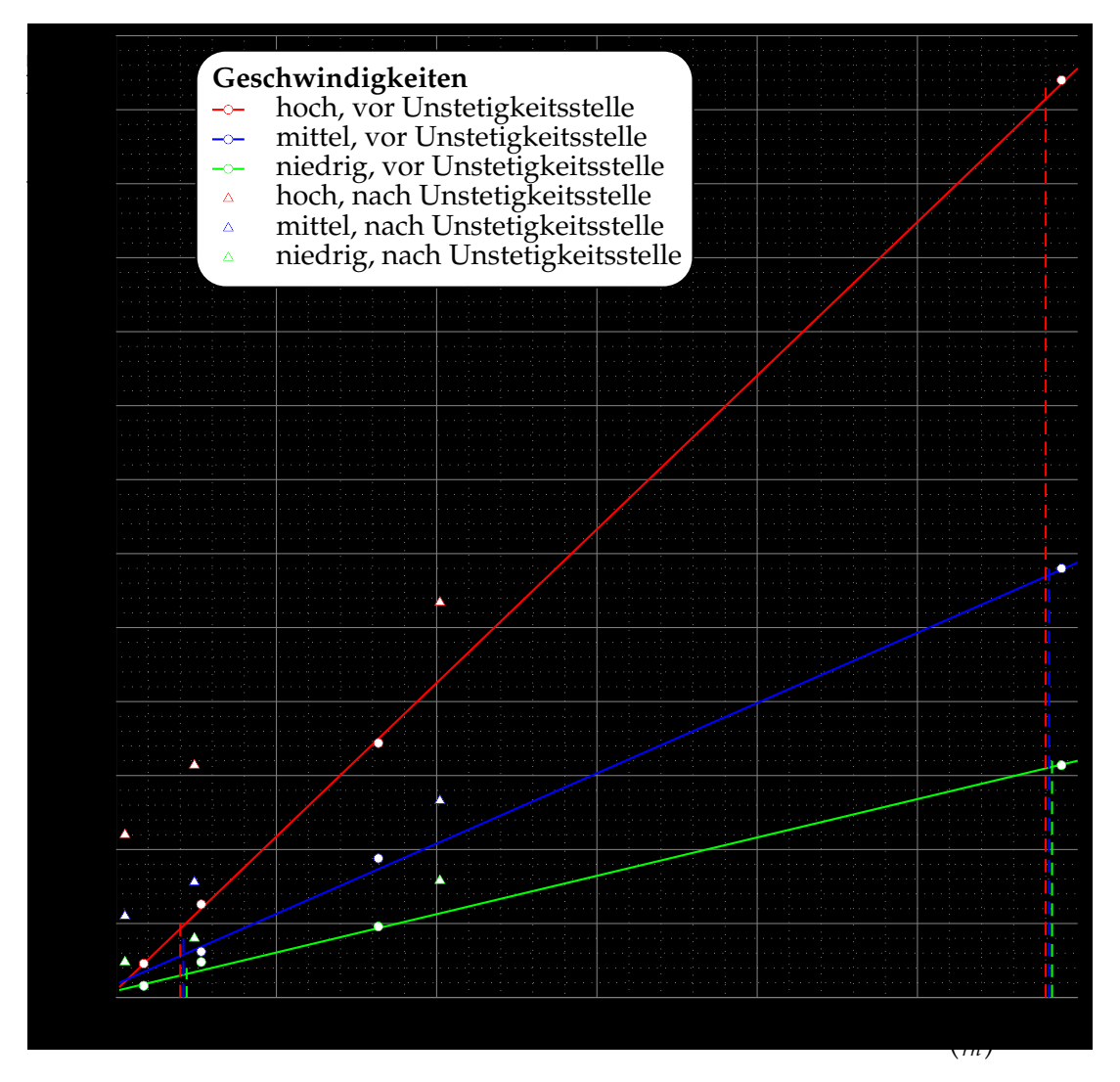

Abbildung 9:  $(p_1 - p_n) \left( \left[ \frac{r_1}{r_n} \right] \right)$  $\left[\frac{r_1}{r_n}\right]^4$  – 1 $\bigg)$ -Diagramm

$$
\Delta \left[ \left( \frac{r_1}{r_n} \right)^4 - 1 \right] = 27
$$
  
\n
$$
\Delta (p_1 - p_n)_H = 558 \text{ Pa}
$$
  
\n
$$
\Delta (p_1 - p_n)_M = 256 \text{ Pa}
$$
  
\n
$$
\Delta (p_1 - p_n)_N = 140 \text{ Pa}
$$
  
\n
$$
\Rightarrow \qquad v_H = 5,86 \text{ ms}^{-1}
$$
  
\n
$$
v_M = 3,97 \text{ ms}^{-1}
$$
  
\n
$$
v_N = 2,93 \text{ ms}^{-1}
$$

(Die Dichte der Luft wird für die Standardbedingungen *T* = 20 °C, *p* = 1013 hPa aus [\[Kuc94,](#page-17-2) S. 618] entnommen:  $\rho = 1,204\,\mathrm{kgm^{-3}}$ .)

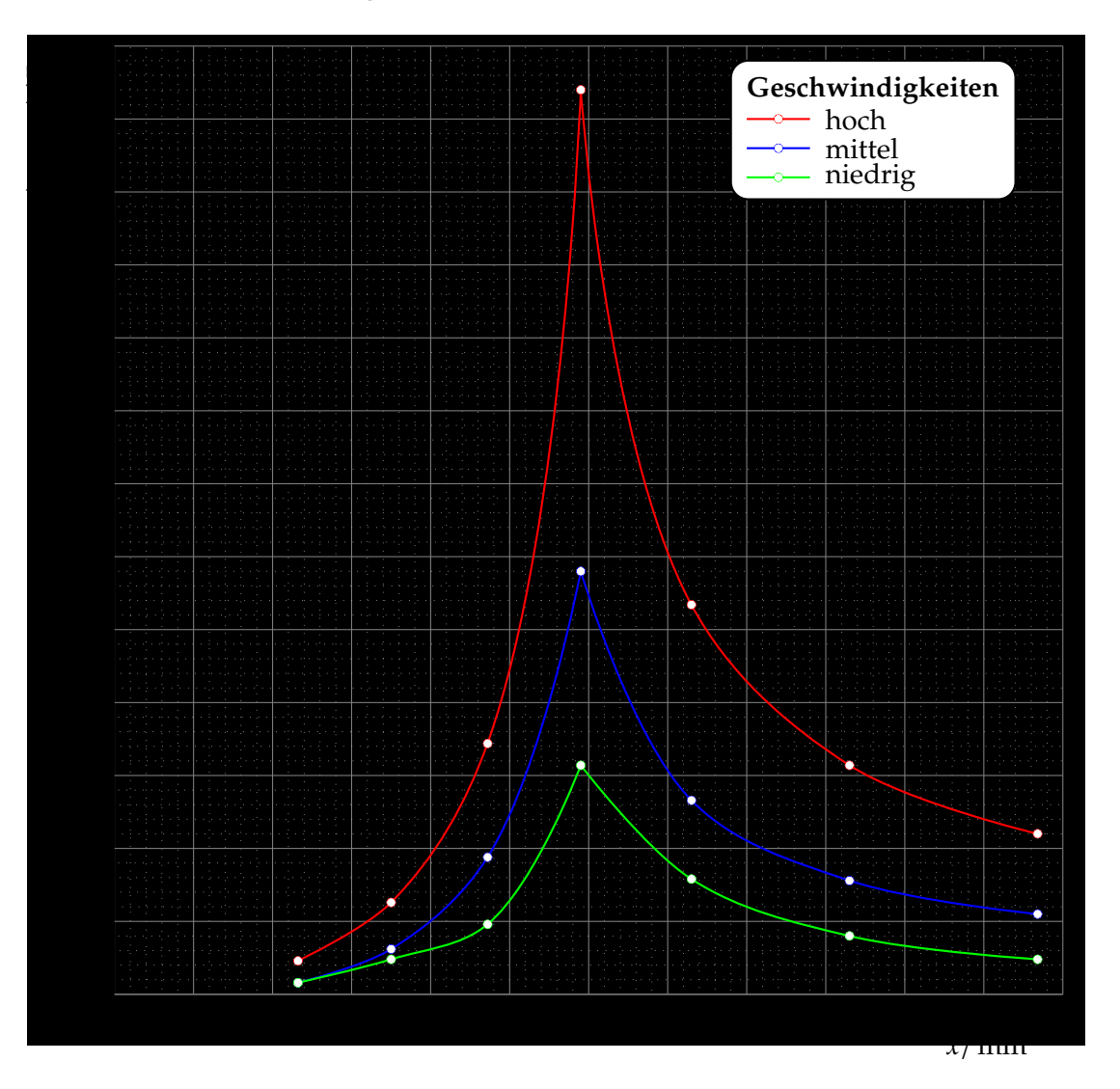

**Abbildung 10:**  $[p_1 - p_n](x)$ -Diagramm

# <span id="page-15-0"></span>**5.5.1 Fehlerbetrachtung**

Fehler bei diesem Versuch können insbesondere bei der Ablesung der Drücke vorkommen. Das zur Ablesung verwendete Millimeterpapier hatte eine Auflösung von 1 mm. Zusätzliche

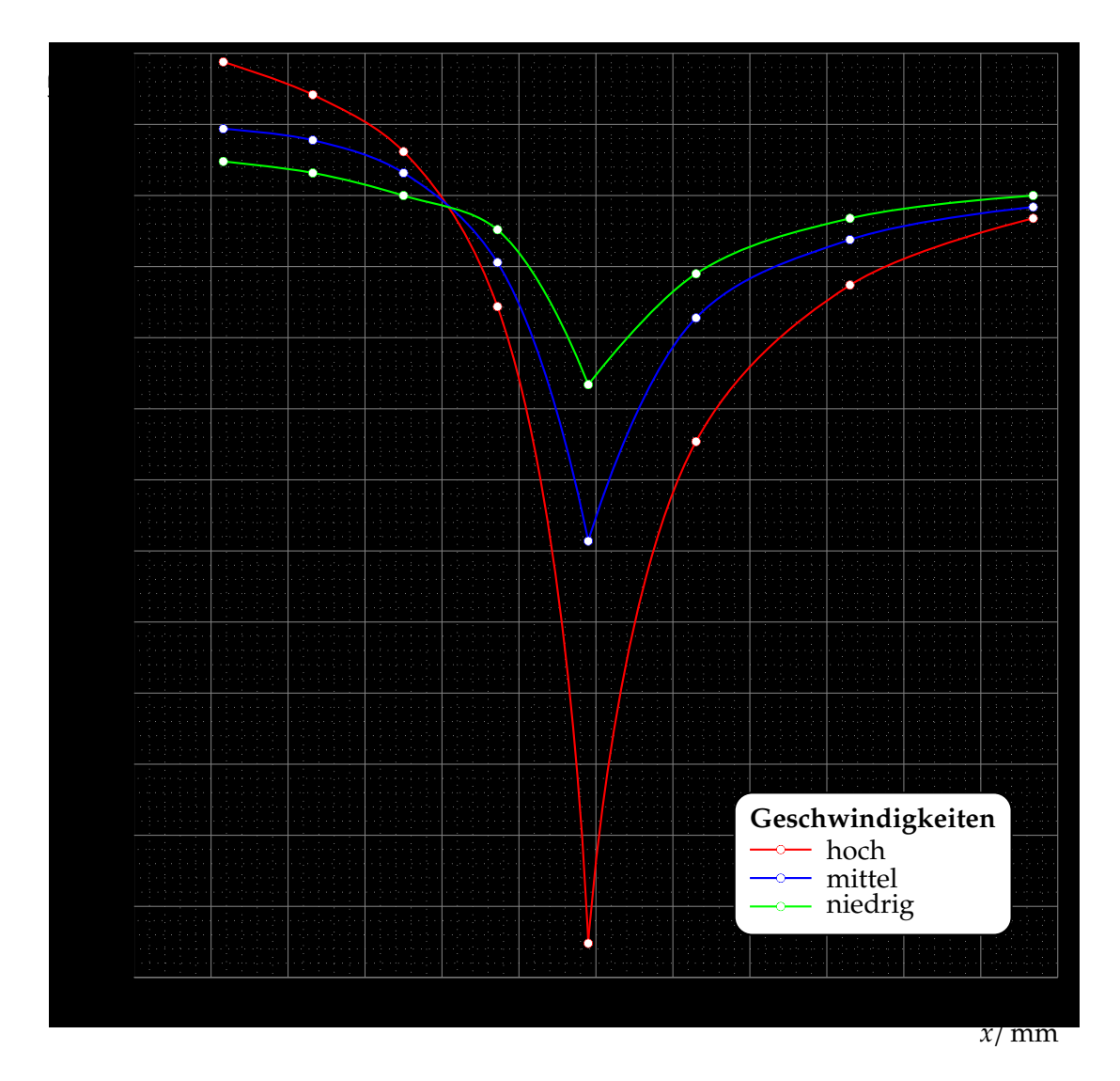

**Abbildung 11:** *p*(*x*)-Diagramm

Fehlerquelle ist die Nulllagenbestimmung der Flüssigkeitssäule, um hier von den Höhenunterschied zu messen. Weiterhin haben einige Flüssigkeitssäulen stärker geschwankt, so daß hier die Ablesung erwert wird. Bei der Bestimmung der Geschwindigkeiten sind zusätzliche Fehlerquellen die Ablesung der Differenzen aus dem Diagramm sowie das korrekte Durchlegen der Graden für die Meßpunkte bis zur Unstetigkeitsstelle an Meßpunkt 5. Ebenfalls ist die Dichte der Luft nur ein Tabellenwert für Standardbedingungen.

# **6. Geräteliste**

# <span id="page-16-1"></span>**6.1 Versuch 1**

- <span id="page-16-0"></span>• Schalenkreuzanemometer, 0 − 30 m/s, Skalenteilung 1 m/s;
- Prandtl'sches Staurohr auf Verschiebereiter,∆*y* = 1 mm, Skalenteilung Manometer 5 m/s mit ungleicher Skalenlänge;
- Winderzeuger mit 100 mm-Düse;

### <span id="page-17-6"></span>**6.2 Versuch 2**

- Winderzeuger mit 180 mm Düse;
- Tragflächenmodell mit Meßstellen;
- Flüssigkeitsmanometer mit 2 Anschlüssen für die Messung von Über- und Unterdruck, Skaleneinteilung 0,01 kPa;

# <span id="page-17-7"></span>**6.3 Versuch 3**

- Winderzeuger mit 180 mm Düse;
- Meßwagen auf Laufschiene mit Sektorkraftmesser 0,6 N, Skaleneinteilung 0,01 N;
- Maßstab, Skaleneinteilung 1 mm;
- verschiedene Probekörper;

### <span id="page-17-8"></span>**6.4 Versuch 4**

- Windkanal mit Gebläse;
- Auftriebswaage auf Meßwagen, Skaleneinteilung 0,1 N;
- Sektor-Kraftmesser 0,6 N, Skaleneinteilung 0,01 N;
- Skaleneinteilung Winkeleinstellung 1*<sup>o</sup>* ;
- Tragflächenmodell;

## <span id="page-17-9"></span>**6.5 Versuch 5**

- Winderzeuger;
- Venturirohr;
- U-Rohr-Manometer mit dahinter geklebtem Millimeterpapier, ∆*h* = 1 mm

# **Literatur**

- <span id="page-17-0"></span>[Dem06] DEMTRÖDER, Wolfgang: *Experimentalphysik*. Bd. 1: *Mechanik und Wärme*. 4. Auflage. Springer, Berlin – Heidelberg – New York, 2006. – ISBN 3–540–26034–x
- <span id="page-17-1"></span>[GKV86] GERTHSEN, Christian ; KNESER, H.O. ; VOGEL, Helmut ; VOGEL, Prof. Dr. H. (Hrsg.): *Physik*. 15. neubearbeitete und erweiterte Auflage. Springer-Verlag Berlin – Heidelberg – New York – Tokyo, 1986. – ISBN 3–540–16155–4
- <span id="page-17-2"></span>[Kuc94] KucHLING, Horst: *Taschenbuch der Physik*. 14. Auflage. Fachbuchverlag Leipzig-Köln, 1994. – ISBN 3–343–00858–3
- <span id="page-17-3"></span>[Lin93] L, Helmut: *Physik für Ingenieure*. 14. Auflage. Fachbuchverlag Leipzig-Köln, 1993. – ISBN 3–343–00772–2
- <span id="page-17-5"></span>[Mey06] M, Dirk: *Physikalisches Praktikum für Studierende der Physik – Versuchsanleitungen*. 4. Auflage. 2006
- <span id="page-17-4"></span>[Tip98] T, Paul A. ; G, Dieter (Hrsg.) ; J, Götz (Hrsg.): *Physik*. 2. korrigierter Nachdruck der 1. deutschen Auflage von 1994. Spektrum Akademischer Verlag, Heidelberg - Berlin, 1998. – ISBN 3–86025–122–8

# **Liste der Versionen**

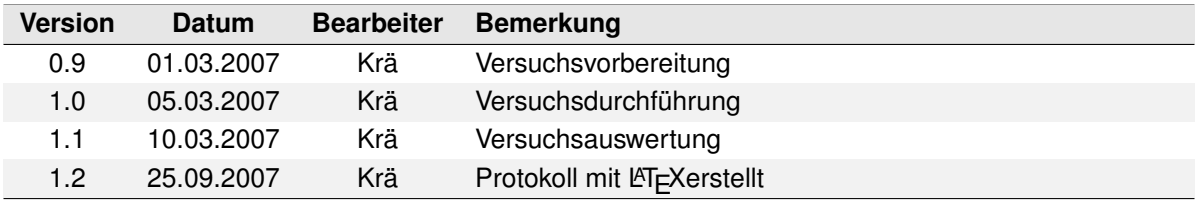